## **CURRENT LOCATION PERMISSIONS**

Just add this in info.plist

These all are current location permissions

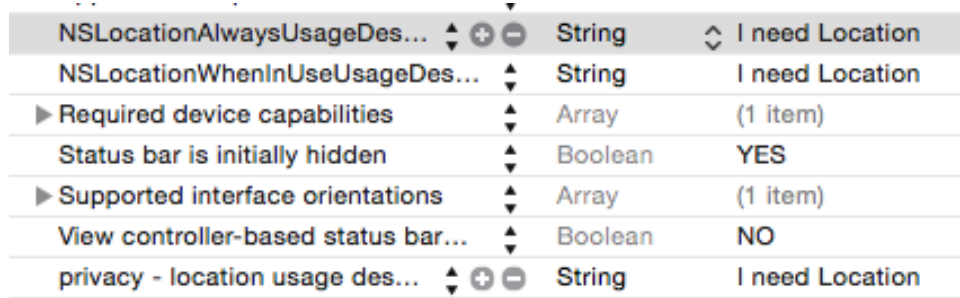

NSLocationAlwaysUsageDescription --- I need Location NSLocationWhenInUseUsageDescription --- I need Location privacy - location usage description --- I need Location

https://stackoverflow.com/questions/25916841/cllocationmanager-startupdatinglocation-not-callinglocationmanagerdidupdateloc

 locationManager = [[CLLocationManager alloc] init]; locationManager.delegate=self; locationManager.desiredAccuracy=kCLLocationAccuracyBest; locationManager.distanceFilter=kCLDistanceFilterNone; [locationManager requestWhenInUseAuthorization]; [locationManager startMonitoringSignificantLocationChanges]; [locationManager startUpdatingLocation]; Now it will call your didUpdateToLocation definitely.